## A5 size

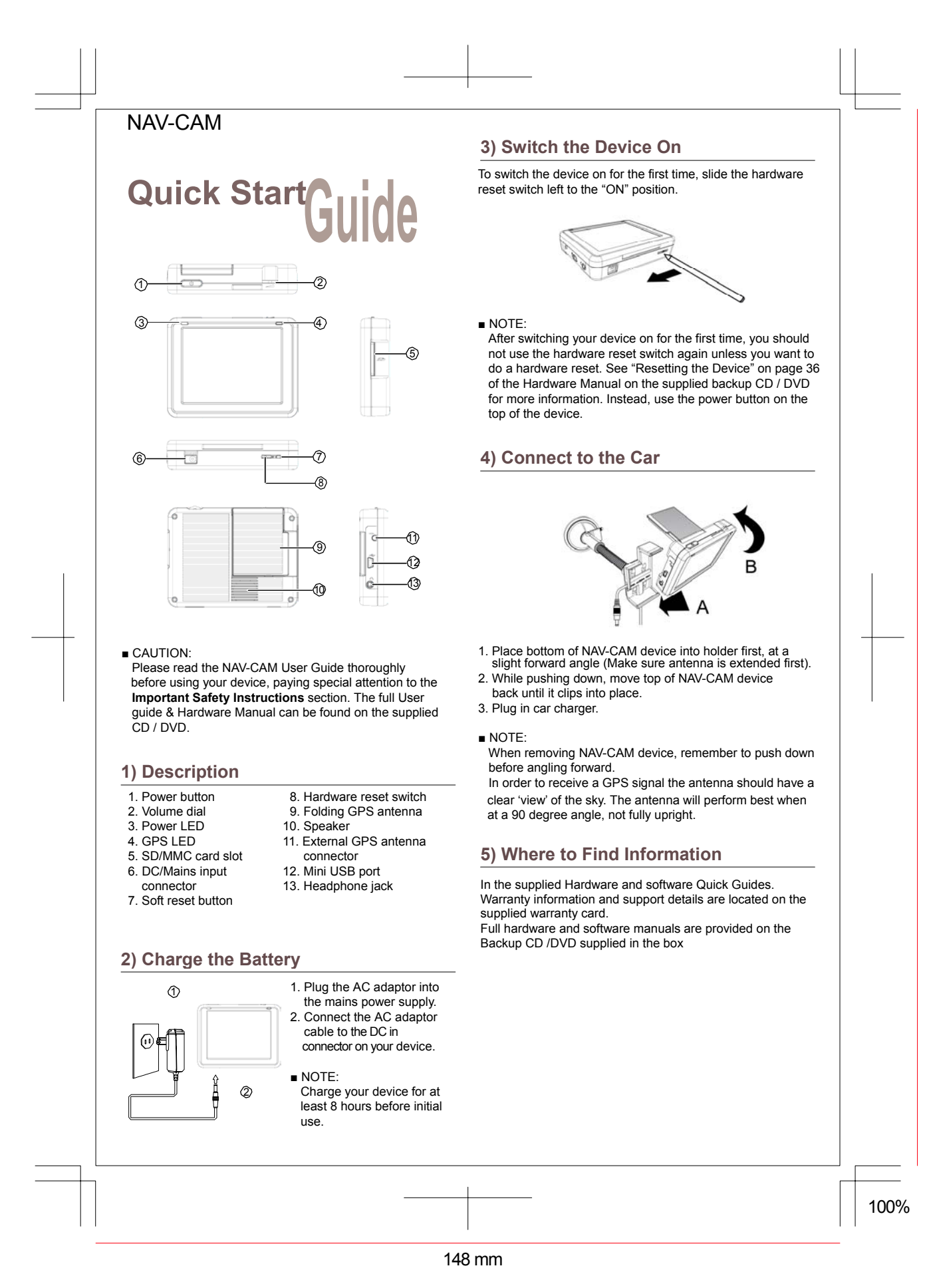

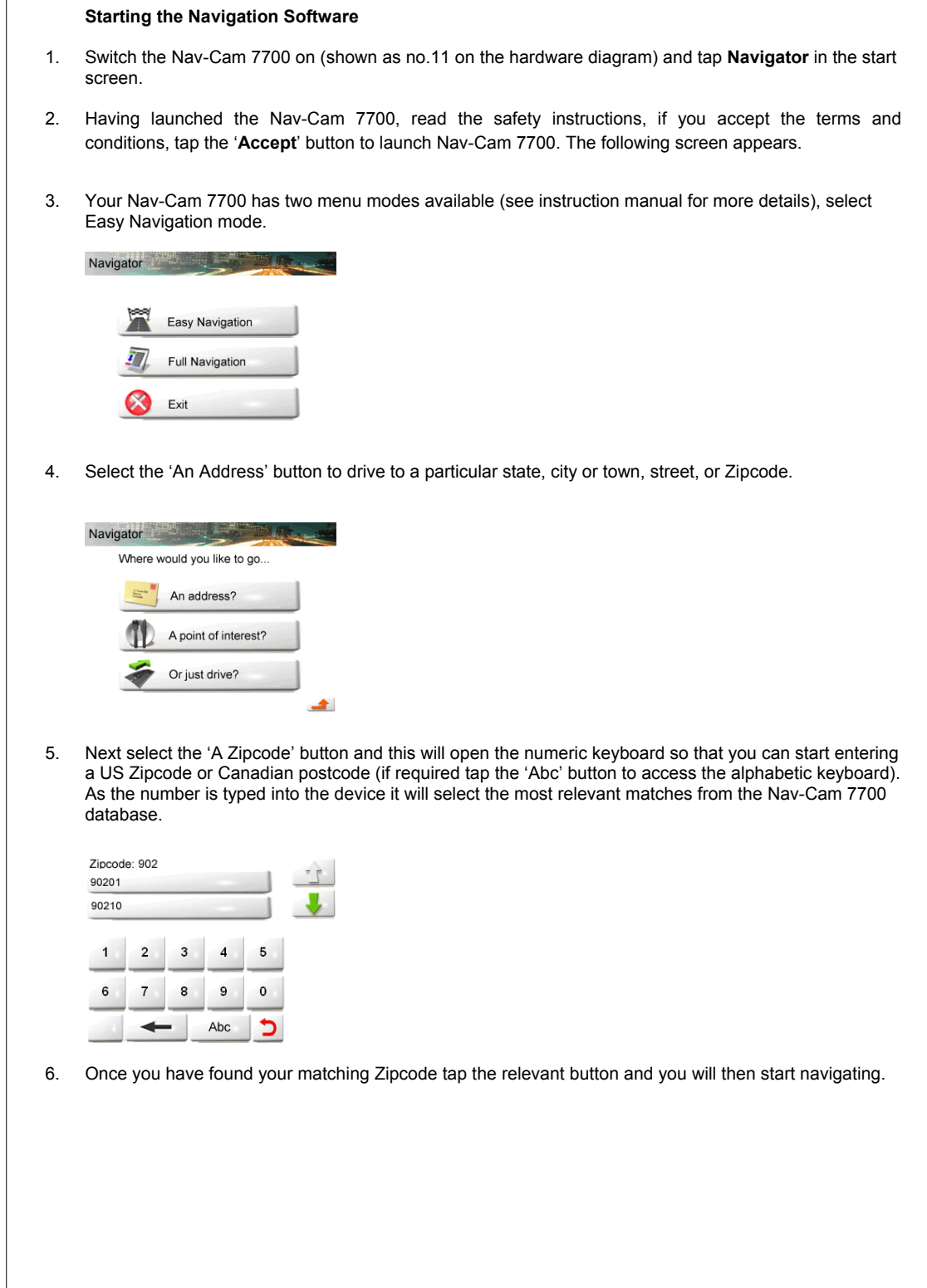